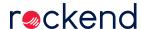

## Processing Australian End of Financial Year in Rest Professional -

## End of Financial Year Statements with File Smart - Video

Learn how to process the Australian End of Financial Year Statements in Rest Professional processing the Financial Reports through File Smart with this 4.39 minute video.

30/05/2019 11:05 am AEST